### **Advanced Mail**

lctseng / Liang-Chi Tseng

### Introduction

#### SPAM vs. non-SPAM

- Mail sent by spammer vs. non-spammer
- **T** Problem of SPAM mail
	- Over 99% of E-mails are SPAM! Useless for mankind!

#### □ SPAM detection?

- Client-based detection
	- $\triangleright$  These methods actually are the spammer detection techniques.
	- $\triangleright$  Usually are cost-effective, which can easily reach over 95% accuracy with only few computational resources.
- Content-based detection
	- $\triangleright$  These methods are the real spam detection techniques.
	- $\triangleright$  Usually are costly with less than 90% accuracy
		- Lots of training and computation spent on it.
- Who is the winner? Client-based? Content-based? (or Spammer?)
- Endless war between the administrators and spammers.

### **Overview**

 $\Box$  The following techniques are some (new) tools for an administrator to fight with spammers:

- **Greylisting** 
	- $\triangleright$  A client-based method that can stop mails coming from some spamming programs.
- SPF (Sender Policy Framework)
	- A client-based method to detect whether a client is authorized or not.
- DKIM (DomainKey Identified Mail)
	- $\triangleright$  A content-based method to verify the source of a mail (with only few computation cost.)
	- Check a mail is modified or not

# Greylisting (1)

#### <http://www.greylisting.org/>

- $\Box$  Greylisting is a client-based method that can stop mails coming from some spamming programs.
- $\Box$  Behavior of different clients while receiving SMTP response

codes

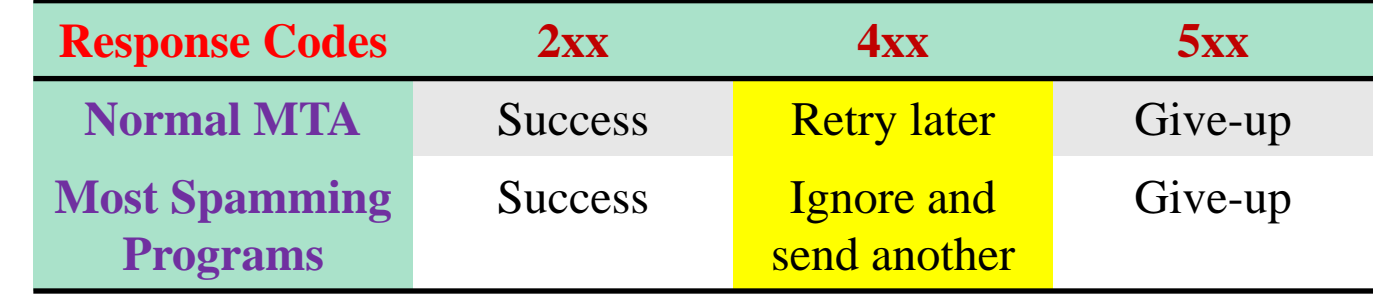

While spammers prefer to send mails to other recipients rather than keeping log and retrying later, MTAs have the responsibility of retring a deferred mail.

# Greylisting (2)

### $\Box$  Idea of greylisting:

Taking use of  $4xx$  SMTP response code to stop steps of spamming programs.

#### $\Box$  Steps:

- Pair (recipient, client-ip)
- Reply a 4xx code for the first coming of every (recipient, client-ip) pair.
- Allow retrial of this mail after a period of time (usually  $5\nu$ -20 mins).
	- $\triangleright$  Suitable waiting time will make the spamming programs giving up this mail.

# Greylisting (3)

#### □ Tool: mail/postgrey (port or pacakge)

- A policy service of postfix.
- Daemon-based, like amavisd

### $\Box$  Configuration

In /etc/rc.conf

postgrey\_enable="YES"

- service postgrey start
- Run on TCP port 10023
- In main.cf

```
smtpd_recipient_restrictions = permit_mynetworks, 
                                permit_sasl_authenticated,
                                reject_unauth_destination, 
                    check_policy_service inet:127.0.0.1:10023
```
• Reload Postfix

# Greylisting (4)

#### $\Box$  When a mail is reject by postgrey, you can find it in /var/log/maillog

450 4.2.0 <lctseng@nasa.lctseng.nctucs.net>: Recipient address rejected: Greylisted, see http://postgrey.schweikert.ch/help/nasa.lctseng.nctucs.net.html

### **□** Whitelist Configuration

- /usr/local/etc/postfix/postgrey\_whitelist\_clients
- /usr/local/etc/postfix/postgrey\_whitelist\_recipients

# Sender Policy Framework (SPF)

### A client-based method to detect whether a client is authorized or not.

# http://www.openspf.org **ORFC 4408**

### **OSPF** in FreeBSD

• mail/libspf, mail/libspf2

### Sender Policy Framework (SPF) – Is following mail questionable?

Delivered-To: lctseng@gmail.com Received: by 10.129.125.135 with SMTP id y129csp250129ywc; Wed, 9 Mar 2016 22:29:43 -0800 (PST) X-Received: by 10.50.59.212 with SMTP id b20mr1774964igr.30.1457… Wed, 09 Mar 2016 22:29:43 -0800 (PST) Return-Path: <lctseng@cs.nctu.edu.tw> Received: from demo1.nasa.lctseng.nctucs.net ([140.113.168.238]) by mx.google.com with ESMTP id yq7si2678395igb.103.2016… for <lctseng@gmail.com>; Wed, 09 Mar 2016 22:29:43 -0800 (PST) Received: from localhost (localhost [127.0.0.1]) by demo1.nasa.lctseng.nctucs.net (Postfix) with SMTP id 49ECB27B for <lctseng@gmail.com>; Thu, 10 Mar 2016 14:27:21 +0800 (CST) Message-Id: <20160310062726.49ECB27B@demo1.nasa.lctseng.nctucs.net> Date: Thu, 10 Mar 2016 14:27:21 +0800 (CST) To: lctseng@gmail.com From: lctseng@cs.nctu.edu.tw Subject: SPF Test

SPF TEST

### Sender Policy Framework (SPF) – SMTP trace

220 demo1.nasa.lctseng.nctucs.net ESMTP Postfix HELO localhost 250 demo1.nasa.lctseng.nctucs.net mail from: lctseng@cs.nctu.edu.tw 250 2.1.0 Ok rcpt to: lctseng@gmail.com 250 2.1.5 Ok **DATA** 354 End data with <CR><LF>.<CR><LF> To: lctseng@gmail.com From: Liang-Chi Tseng <lctseng@cs.nctu.edu.tw> Subject: SPF Test Message-ID: <56E10EC9.8050705@cs.nctu.edu.tw> Date: Thu, 10 Mar 2016 14:16:00 +0800

SPF TEST

250 2.0.0 Ok: queued as 2962327B

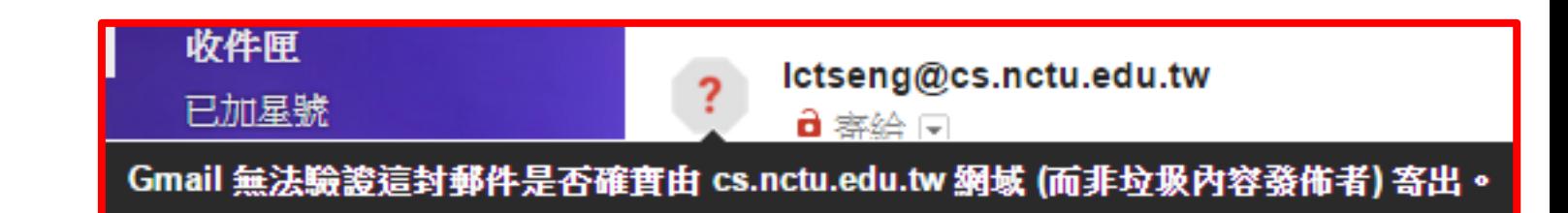

### Sender Policy Framework (SPF) – With SPF detection

Delivered-To: lctseng@gmail.com Received: by 10.129.125.135 with SMTP id y129csp250129ywc; Wed, 9 Mar 2016 22:29:43 -0800 (PST) X-Received: by 10.50.59.212 with SMTP id b20mr1774964igr.30.1457… Wed, 09 Mar 2016 22:29:43 -0800 (PST) Return-Path: <lctseng@cs.nctu.edu.tw> Received: from demo1.nasa.lctseng.nctucs.net ([140.113.168.238]) by mx.google.com with ESMTP id yq7si2678395igb.103.2016… for <lctseng@gmail.com>; Wed, 09 Mar 2016 22:29:43 -0800 (PST) Received-SPF: softfail (google.com: domain of transitioning lctseng@cs.nctu.edu.tw does not designate 140.113.168.238 as permitted sender) client-ip=140.113.168.238; Authentication-Results: mx.google.com; spf=softfail (google.com: domain of transitioning lctseng@cs.nctu.edu.tw does not designate 140.113.168.238 as permitted sender) smtp.mailfrom=lctseng@cs.nctu.edu.tw Received: from localhost (localhost [127.0.0.1]) by demo1.nasa.lctseng.nctucs.net (Postfix) with SMTP id 49ECB27B for <lctseng@gmail.com>; Thu, 10 Mar 2016 14:27:21 +0800 (CST) Message-Id: <20160310062726.49ECB27B@demo1.nasa.lctseng.nctucs.net> To: lctseng@gmail.com

From: lctseng@cs.nctu.edu.tw

## Sender Policy Framework (SPF) – Other SPF Results

#### **Q** Permitted

Received-SPF: pass (google.com: domain of lctseng@nasa.lctseng.nctucs.net designates 140.113.168.238 as permitted sender) client-ip=140.113.168.238; Authentication-Results: mx.google.com; spf=pass (google.com: domain of lctseng@nasa.lctseng.nctucs.net designates 140.113.168.238 as permitted sender) smtp.mailfrom=lctseng@nasa.lctseng.nctucs.net

#### □ No SPF record found (neutral)

#### • But with DNS A record

Received-SPF: neutral (google.com: 140.113.168.238 is neither permitted nor denied by best guess record for domain of lctseng@nasa.lctseng.nctucs.net) client-ip=140.113.168.238; Authentication-Results: mx.google.com;

spf=neutral (google.com: 140.113.168.238 is neither permitted nor denied by best guess record for domain of lctseng@nasa.lctseng.nctucs.net) smtp.mailfrom=lctseng@nasa.lctseng.nctucs.net

### Sender Policy Framework (SPF) – The idea

- For a domain administrator, he can claim which mail server will be used in his environment.
	- Ex. For cs.nctu.edu.tw, {csmailer,csmailgate,csmail}.cs.nctu.edu.tw are the authorized mail servers.
		- Mails out from these servers are authorized mails (under control of administrator.)
		- Other mails might be forged and have higher probability to be SPAMs.
- $\Box$  SPF technique specifies all possible outgoing mail clients in the TXT record of DNS service to claim the authorized mail

servers. IN TXT "v=spf1 a mx ~all"

- When destination MTA receives a mail, it will check the client ip:
	- For a mail out from authorized servers, it should be safe.
	- For a mail out from unauthorized servers, it might be forged.

# SPF Record Syntax – Mechanisms (1/2)

all

- Always matches
- Usually at the end of the SPF record
- ip4 **(NOT ipv4)**
	- ip4:  $<$ ip4-address>
	- ip4:  $\langle$ ip4-network $\rangle$  $\langle$ prefix-length $>$
- ip6 **(NOT ipv6)**
	- ip6:<ip6-address>
	- ip6:<ip6-network>/<prefix-length>

 $\Box$  a

- a
- $a$ / $\le$ prefix-length $>$
- a:<domain>
- a:<domain>/<prefix-length>

#### v=spf1 a mx ~all

# SPF Record Syntax – Mechanisms (2/2)

 $\Box$  mx

- mx
- $mx$  /  $\epsilon$  prefix-length  $>$
- mx:<domain>
- mx:<domain>/<prefix-length>
- $\Box$  ptr
	- ptr
	- ptr:<domain>

 $\Box$  exists

- exists:<domain>
- $\Box$  include
	- include:<domain>
	- Also lookup record from <domain>
	- Warning: If the domain does not have a valid SPF record, the result is a **permanent error**. Some mail receivers will *reject* based on a **PermError**.

#### v=spf1 a mx ~all

# SPF Record Syntax – Qualifiers & Evaluation

### Qualifiers

- + Pass (default qualifier)
- - Fail
- $\bullet$   $\sim$  SoftFail
- ? Neutral

#### **Q** Evaluation

- Mechanisms are evaluated in order: (first match rule)
	- $\triangleright$  If a mechanism results in a hit, its qualifier value is used.
	- $\triangleright$  If no mechanism or modifier matches, the default result is "Neutral"
- $\bullet$  Ex.
	- "v=spf1 +a +mx -all"
	- "v=spf1 a mx -all"

#### **cs.nctu.edu.tw**

"v=spf1 a mx a:csmailer.cs.nctu.edu.tw a:csmailgate.cs.nctu.edu.tw a:csmail.cs.nctu.edu.tw ~all"

 $v=$ spf1 a mx  $\sim$ all

## SPF Record Syntax – Evaluation Results

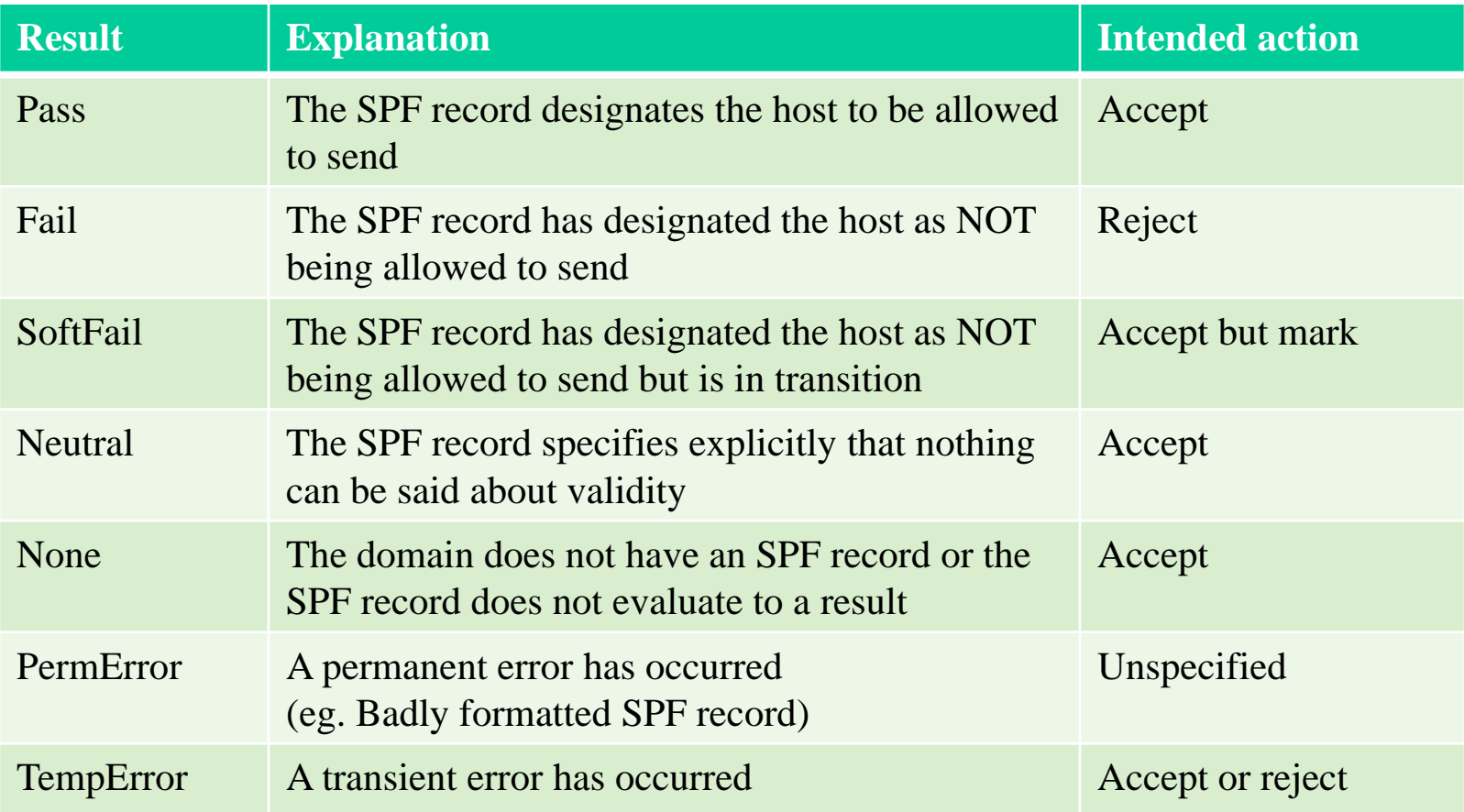

### SPF Record Syntax – Modifier

### **Q**redirect

- redirect=<doamin>
- When mail server is outside from my domain
- The SPF record for domain replace the current record. The macroexpanded domain is also substituted for the current-domain in those look-ups.

### $\sqcup$ exp

- exp=<doamin>
- **Explaination**
- If an SMTP receiver rejects a message, it can include an explanation. An SPF publisher can specify the explanation string that senders see. This way, an ISP can direct nonconforming users to a web page that provides further instructions about how to configure SASL.
- The domain is expanded; a TXT lookup is performed. The result of the TXT query is then macro-expanded and shown to the sender. Other macros can be used to provide an customized explanation.

# Sender Policy Framework (SPF) – Example for Forged Headers

#### $\Box$  On lctseng

Envelop From: lctseng@nasa.lctseng.nctucs.net

#### **T** Mail Headers

- From: lctseng@cs.nctu.edu.tw Forged!
- To: lctseng@gmail.com

#### □ Related SPF Records:

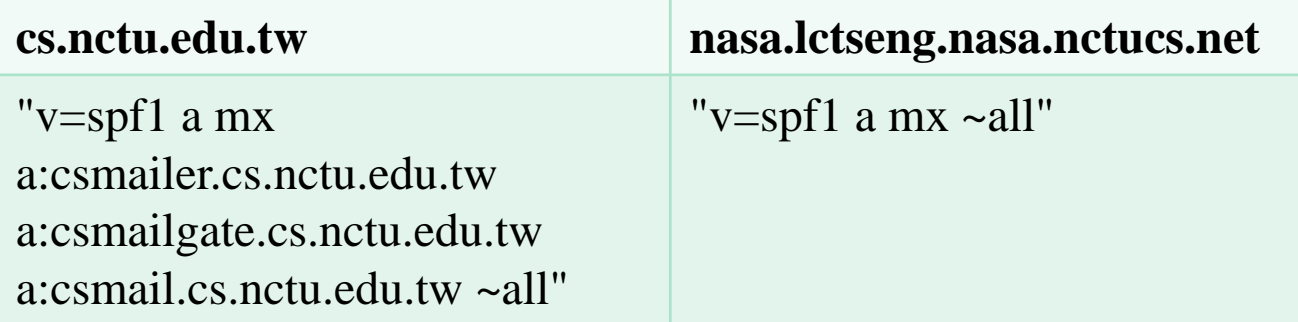

20

## Sender Policy Framework (SPF) – Example for Forged Headers

```
220 demo1.nasa.lctseng.nctucs.net ESMTP Postfix
 HELO localhost
 250 demo1.nasa.lctseng.nctucs.net
 mail from: lctseng@nasa.lctseng.nctucs.net
 250 2.1.0 Ok
 rcpt to: lctseng@gmail.com
 250 2.1.5 Ok
 DATA
 354 End data with <CR><LF>.<CR><LF>
 To: lctseng@gmail.com
 From: Liang-Chi Tseng <lctseng@cs.nctu.edu.tw>
 Subject: SPF Test
 Message-ID: <56E10EEE.8050705@nasa.lctseng.nctucs.net>
 Date: Thu, 10 Mar 2016 14:36:00 +0800
 SPF TEST
 250 2.0.0 Ok: queued as 2962327B
Received-SPF: pass (google.com: domain of 
lctseng@nasa.lctseng.nctucs.net designates 140.113.168.238 as permitted 
sender) client-ip=140.113.168.238;
                                            Pass!
                                            Only check "Envelope from"
                                            Only check last MTA's IP
```
# SPF Record Syntax – Enable SPF Check in Postfix

 $\Box$  Install "postfix-policyd-spf-python"

### $\Box$  In main.cf

```
smtpd_recipient_restrictions =
```
reject\_unauth\_destination, check\_policy\_service unix:private/policyd-spf

policyd-spf\_time\_limit = 3600

### In master.cf

policyd-spf unix - n n - 0 spawn user=nobody argv=/usr/local/bin/policyd-spf

### **Q** Reload Postfix

### Result: mail from Gmail

Received-SPF: pass (demo1.nasa.lctseng.nctucs.net: domain of gmail.com designates 209.85.161.182 as permitted sender) client-ip=209.85.161.182; envelope-from=lctseng@gmail.com; helo=mail-yw0-f182.google.com;

## Sender Policy Framework (SPF) – SPF and Forwarding

### □ Does SPF break forwarding?

- Yes, but only if the receiver checks SPF without understanding their mail receiving architecture.
- Forwarders should apply Sender Rewriting Scheme (SRS) to rewrite the sender address after SPF checks.
	- $\triangleright$  If receivers are going to check SPF, they should whitelist forwarders that do not rewrite the sender address from SPF checks.

[Ref] http://www.openspf.org/FAQ/Forwarding

### $\Box$  SRS: Sender Rewriting Scheme

• http://www.openspf.org/SRS

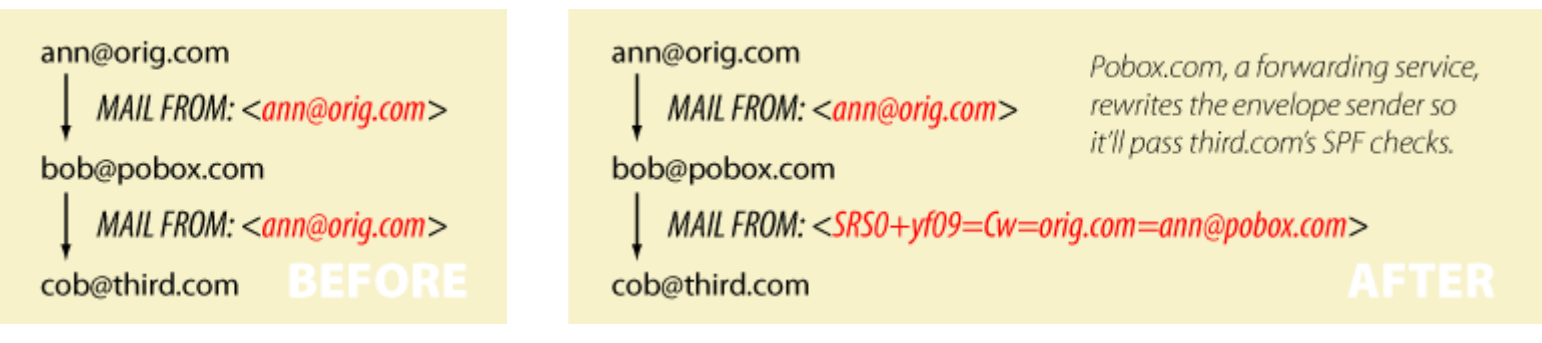

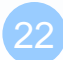

## Sender Policy Framework (SPF) – Forwarding Example

#### $\Box$  On Gmail (lwhsu.tw's account)

• Envelop From: lwhsu.tw@gmail.com

#### **T** Mail Headers

- From: lwhsu@cs.nctu.edu.tw
- To: lwhsu@lwhsu.org

### $\Box$  On knight.lwhsu.org (lwhsu.org's mx)

 $\sim$ lwhsu/.forward:

liwenhsu@gmail.com

- **O** Flow:
	- $lwhsu.tw@gmail.com \rightarrow lwhsu@knight.lwhsu.org \rightarrow$ liwenhsu@gmail.com

*Computer Center, CS, NCTU* Delivered-To: liwenhsu@gmail.com Received: by 10.229.81.4 with SMTP id v4cs221969qck; Sun, 10 May 2009 11:09:26 -0700 (PDT) Received: by 10.216.2.84 with SMTP id 62mr2907141wee.217.1241978964147; Sun, 10 May 2009 11:09:24 -0700 (PDT) Return-Path: <lwhsu.tw@gmail.com> Received: from knight.lwhsu.ckefgisc.org (lwhsusvr.cs.nctu.edu.tw [140.113.24.67]) by mx.google.com with ESMTP id 24si6143118eyx.13.2009.05.10.11.09.22; Sun, 10 May 2009 11:09:23 -0700 (PDT) Received-SPF: neutral (google.com: 140.113.24.67 is neither permitted nor denied by domain of lwhsu.tw@gmail.com) client-ip=140.113.24.67; Authentication-Results: mx.google.com; spf=neutral (google.com: 140.113.24.67 is neither permitted nor denied by domain of [lwhsu.tw@gmail.com](mailto:lwhsu.tw@gmail.com)) smtp.mail=lwhsu.tw@gmail.com; Received: by knight.lwhsu.ckefgisc.org (Postfix) id 47F571143E; Mon, 11 May 2009 02:09:21 +0800 (CST) Delivered-To: lwhsu@lwhsu.org Received: from an-out-0708.google.com (an-out-0708.google.com [209.85.132.243]) by knight.lwhsu.ckefgisc.org (Postfix) with ESMTP id D832B11431 for <lwhsu@lwhsu.org>; Mon, 11 May 2009 02:09:20 +0800 (CST) Received: by an-out-0708.google.com with SMTP id d14so1324869and.41 for <lwhsu@lwhsu.org>; Sun, 10 May 2009 11:09:19 -0700 (PDT) Sender: lwhsu.tw@gmail.com Received: by 10.100.248.4 with SMTP id v4mr14373811anh.121.1241978954295; Sun, 10 May 2009 11:09:14 -0700 (PDT) Date: Mon, 11 May 2009 02:09:13 +0800 Message-ID: <ef417ae30905101109j5c7b27bcy70a5bcf6d58092ab@mail.gmail.com> Subject: test SPF From: Li-Wen Hsu <lwhsu@cs.nctu.edu.tw> To: lwhsu@lwhsu.org

# Sender Policy Framework (SPF) - Enable Sender Rewrite Scheme (1)

#### **T**ool: mail/postsrsd

#### $\Box$  Configuration

In main.cf

sender canonical maps =  $top:127.0.0.1:10001$ sender canonical classes = envelope sender recipient\_canonical\_maps = tcp:127.0.0.1:10002 recipient canonical classes = envelope recipient

In /etc/rc.conf

postsrsd\_enable="YES"

#### $\Box$  Enable service

- servie postsrsd start
- postfix reload

# Sender Policy Framework (SPF) - Enable Sender Rewrite Scheme (2)

#### $\Box$  Example:

- $lctseng@cs.$ nctu.edu.tw  $\rightarrow lctseng@nasa.lctseng.$ nctucs.net  $\rightarrow$ lctseng@gmail.com
- Without SRS

Received-SPF: softfail (google.com: domain of transitioning lctseng@cs.nctu.edu.tw does not designate 140.113.168.238 as permitted sender) client-ip=140.113.168.238;

#### • With SRS

Received-SPF: pass (google.com: domain of SRS0=o35H=PH=cs.nctu.edu.tw=lctseng@demo1.nasa.lctseng.nctucs.net designates 140.113.168.238 as permitted sender) clientip=140.113.168.238;

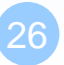

## Sender Policy Framework (SPF) – Some More Examples

\$dig cs.nctu.edu.tw txt

#### ;; ANSWER SECTION:

cs.nctu.edu.tw. 3600 IN TXT "v=spf1 a mx a:csmailer.cs.nctu.edu.tw a:csmailgate.cs.nctu.edu.tw a:csmail.cs.nctu.edu.tw a:csmail1.cs.nctu.edu.tw a:csmail2.cs.nctu.edu.tw a:www.cs.nctu.edu.tw a:csws1.cs.nctu.edu.tw a:csws2.cs.nctu.edu.tw ~all"

List all authorized senders of cs.nctu.edu.tw

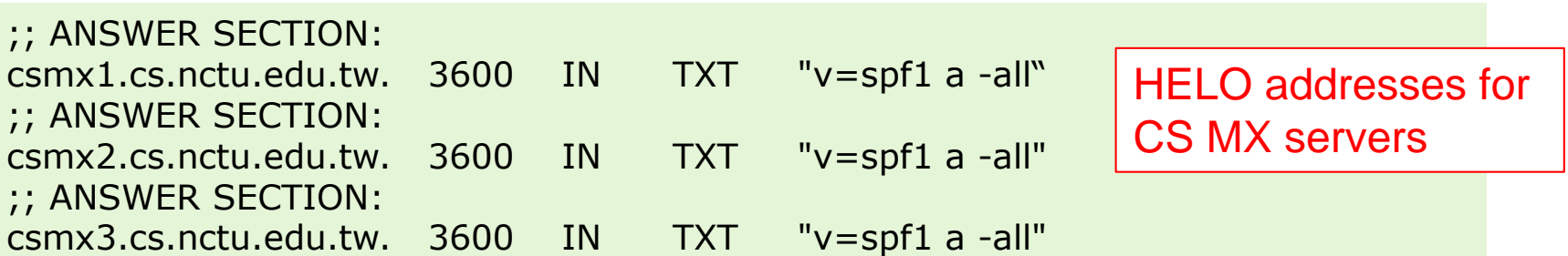

When a mail server sends a bounce message (returned mail), it uses a null MAIL FROM: <>, and a HELO address that's supposed to be its own name. SPF will still operate, but in "degraded mode" by using the HELO domain name instead. Because this wizard can't tell which name your mail server uses in its HELO command, it lists all possible names, so there may be multiple lines shown below. If you know which hostname your mail server uses in its HELO command, you should pick out the appropriate entries and ignore the rest.

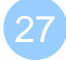

# Sender Policy Framework (SPF) – Backward Compatibility (1/2)

#### ■ When there is no SPF record, guess by A record.

Delivered-To: lwhsu.tw@gmail.com Received: by 10.90.56.12 with SMTP id e12cs719147aga; Tue, 12 May 2009 00:49:39 -0700 (PDT) Received: by 10.224.2.85 with SMTP id 21mr5508548qai.262.1242114578996; Tue, 12 May 2009 00:49:38 -0700 (PDT) Return-Path: <lwhsu@freebsd.cs.nctu.edu.tw> Received: from FreeBSD.cs.nctu.edu.tw (FreeBSD.cs.nctu.edu.tw [140.113.17.209]) by mx.google.com with ESMTP id 7si4128629qwf.35.2009.05.12.00.49.38; Tue, 12 May 2009 00:49:38 -0700 (PDT) Received-SPF: pass (google.com: best guess record for domain of lwhsu@freebsd.cs.nctu.edu.tw designates 140.113.17.209 as permitted sender) client-ip=140.113.17.209; Authentication-Results: mx.google.com; spf=pass (google.com: best guess record for domain of lwhsu@freebsd.cs.nctu.edu.tw designates 140.113.17.209 as permitted sender) smtp.mail=lwhsu@freebsd.cs.nctu.edu.tw Received: by FreeBSD.cs.nctu.edu.tw (Postfix, from userid 1058) id 6D98E61DBC; Tue, 12 May 2009 15:49:37 +0800 (CST) Date: Tue, 12 May 2009 15:49:37 +0800 From: Li-Wen Hsu <lwhsu@FreeBSD.org> To: lwhsu.tw@gmail.com Subject: test tw.freebsd.org SPF

# Sender Policy Framework (SPF) – Backward Compatibility (2/2)

#### $\Box$  Comparative result – when SPF record available:

Delivered-To: lwhsu.tw@gmail.com Received: by 10.90.56.12 with SMTP id e12cs719801aga; Tue, 12 May 2009 00:56:27 -0700 (PDT) Received: by 10.224.74.84 with SMTP id t20mr5499756qaj.328.1242114987266; Tue, 12 May 2009 00:56:27 -0700 (PDT) Return-Path: <lwhsu@freebsd.cs.nctu.edu.tw> Received: from FreeBSD.cs.nctu.edu.tw (FreeBSD.cs.nctu.edu.tw [140.113.17.209]) by mx.google.com with ESMTP id 5si4111810qwh.54.2009.05.12.00.56.26; Tue, 12 May 2009 00:56:27 -0700 (PDT) Received-SPF: pass (google.com: domain of [lwhsu@freebsd.cs.nctu.edu.tw](mailto:lwhsu@freebsd.cs.nctu.edu.tw) designates 140.113.17.209 as permitted sender) client-ip=140.113.17.209; Authentication-Results: mx.google.com; spf=pass (google.com: domain of lwhsu@freebsd.cs.nctu.edu.tw designates 140.113.17.209 as permitted sender) smtp.mail=lwhsu@freebsd.cs.nctu.edu.tw Received: by FreeBSD.cs.nctu.edu.tw (Postfix, from userid 1058) id 78CD461DB0; Tue, 12 May 2009 15:56:25 +0800 (CST) Date: Tue, 12 May 2009 15:56:25 +0800 From: Li-Wen Hsu <lwhsu@FreeBSD.org> To: lwhsu.tw@gmail.com Subject: test tw.freebsd.org SPF (2)

# Sender Policy Framework (SPF) – Example of include mechanism

#### **□** Gmail send mails for pixnet.net

• But they still have dedicated mail servers (with IP 60.199.247.0/24 )

```
knight:~ -lwhsu- dig pixnet.net txt
;; ANSWER SECTION:
pixnet.net. 36400 IN TXT "v=spf1
include:aspmx.googlemail.com ip4:60.199.247.0/24 ~all"
```
## DomainKeys and DKIM

### A content-based method to verify the source of a mail (with only few computation cost.)

• Allows an organization to claim responsibility for transmitting a message, in a way that can be validated by a recipient.

### **Q**Consortium spec

- Derived from Yahoo DomainKeys and Cisco Identified Internet Mail
- RFCs
	- RFC 4870 Domain-Based Email Authentication Using Public Keys Advertised in the DNS (DomainKeys)
	- RFC 4871 DomainKeys Identified Mail (DKIM) Signatures

### http://www.dkim.org/

• http://www.dkim.org/info/DKIM-teaser.ppt

# DKIM: Goals

#### □ Validate message content, itself

Not related to path

#### $\Box$  Transparent to end users

- No client User Agent upgrades *required*
- But extensible to per-user signing

#### □ Allow sender delegation

**Outsourcing** 

#### Low development, deployment, use costs

- Avoid large PKI, new Internet services
- No trusted third parties (except DNS)

### DKIM: Idea

#### **Thata** header authentication

- DNS identifiers
- Public keys in DNS

#### □End-to-end

- Between origin/receiver administrative domains.
- Not path-based

#### ※ Digital signatures

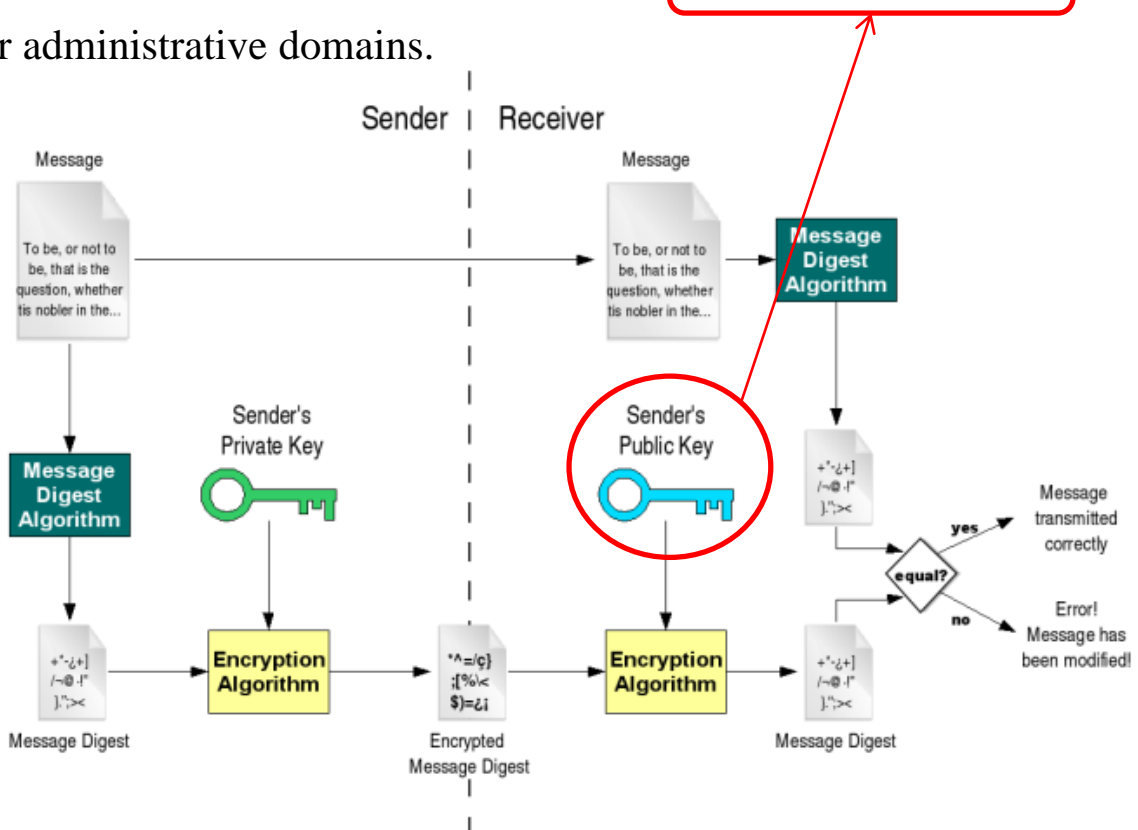

Stored in DNS

# DKIM: Technical High-points

- Signs body and selected parts of header
- Signature transmitted in DKIM-Signature header
- $\Box$  Public key stored in DNS
	- In \_domainkey subdomain
	- New RR type, fall back to TXT
- $\Box$  Namespace divided using selectors
	- Allows multiple keys for aging, delegation, etc.
- $\Box$  Sender Signing Policy lookup for unsigned or improperly signed mail

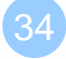

## DKIM-Signature header (1/4)

- $\Box$   $v=$  Version
- $\Box$  a= Hash/signing algorithm
- $\Box$  q= Algorithm for getting public key
- $\Box$  d= Signing domain
- $\Box$  i= Signing identity
- $\Box$  s= Selector
- $\Box$   $\subset$  Canonicalization algorithm (simple or relaxed)
- $\Box$  t= Signing time (seconds since 1/1/1970)
- $\Box$  x= Expiration time
- $\Box$  h= List of headers included in signature; dkim-signature is implied
- $\Box$  b= The signature itself
- $\Box$  bh= Body hash

### DKIM-Signature header (2/4)

□ Example:

**DKIM-Signature: a=rsa-sha1; q=dns; d=example.com; i=user@eng.example.com; s=jun2005.eng; c=relaxed/simple; t=1117574938; x=1118006938; h=from:to:subject:date; b=dzdVyOfAKCdLXdJOc9G2q8LoXSlEniSb av+yuU4zGeeruD00lszZVoG4ZHRNiYzR**

**O** DNS query will be made to:

**jun2005.eng.\_domainkey.example.com**

### DKIM-Signature header (3/4)

□ Example: Signature of Yahoo Mail

 $N$  $N$ IM\_Cianaturo:  $V - 1$ : a $-$ rea-cha $256$ : DKIM-Signature: v=1; a=rsa-sha256; c=relaxed/relaxed;

d=yahoo.com.tw; s=s1024; t=1242033944;

 $\mathbb{R}$  be  $\mathbb{R}^2$  to  $\mathbb{R}^2$  and  $\mathbb{R}^2$ bh=t3GnH+pN34KpMhlX59Eezm+9eCI68fU2hgid1Kscdrk=;

h=Message-ID:X-YMail-OSG:Received:X-Mailer:Date:From:Subject: for the couple  $\frac{1}{2}$  monopolyton  $\frac{1}{2}$  and  $\frac{1}{2}$  and  $\frac{1}{2}$  and  $\frac{1}{2}$  and  $\frac{1}{2}$  and  $\frac{1}{2}$  and  $\frac{1}{2}$  and  $\frac{1}{2}$  and  $\frac{1}{2}$  and  $\frac{1}{2}$  and  $\frac{1}{2}$  and  $\frac{1}{2}$  and  $\frac{1}{2}$  and  $\$ To: MIME-Version: Content-Type: Content-Transfer-Encoding;  $b=0.87$  and  $a=0.85$  and  $a=0.85$  and  $a=0.85$  and  $a=0.71$  and  $a=0.71$  and  $a=0.71$  and  $a=0.71$  and  $a=0.71$  and  $a=0.71$  and  $a=0.71$  and  $a=0.71$  and  $a=0.71$  and  $a=0.71$  and  $a=0.71$  and  $a=0.71$  and  $a=0.71$  and b=emLg4QonGbqb3PhZIEoYfiQVDYMwcBBB6SAEW+RziBEhjxKS2O UWmq5EpD1cxX+uz9MzJ4+fK4QRJZOtd0Y10c6Ce2J+V+C/RHnrjZ  $\frac{1}{2}$ 3PF8kAhjqvT1GTTdohxivLGrMftg1xFGO//M7ML/fcI4UJL+XP1xhJMB  $\overline{\phantom{a}}$ aHlHMGhE1sdGQ= $\overline{\phantom{a}}$ OSG:Received:X-Mailer:Date:From:Subject:To:MIME-Version:Content-Type:Content-Transfer-

DomainKey-Signature: a=rsa-sha1; q=dns; c=nofws; s=s1024;

 $V_1 + V_2$ boo com tw: b-Mossago-ID:X-VMail-OSC: Bocoivod: X-Mailor: d=yahoo.com.tw; h=Message-ID:X-YMail-OSG:Received:X-Mailer: Date: From: Subject: To: MIME-Version: Content-Type: Content-X-YMail-OSG: webTransfer-Encoding; webTransfer-Encoding; webTransfer and the Encoding of the Encoding  $\mathcal{L}_\mathbf{R}$ 

b=DlAhpuGID5ozcL77Ozm5doCQsxHSWaYHULW2hWAb3heXwewHga Received: from [140.113.17.182] by web73511.mail.tp2.yahoo.com via HTTP; Mon, 11 May 2009 17:25:44 CST mqO+McEcSIplcB1JXTIBka7BR6HvbSPWX/XiMrVAjvb6zeRWiXSBWdt  $VIMnOhiIIBd7CQV1RDCcdu2IlwwMavOmD$ xIMpQhjJiBdzC8Y1BPCsdv2UwMgxOmR6i51BTIl+GDWFIKSgm5ky/  $z$ U+ZsdwIhlss=;

### DKIM-Signature header (4/4)

#### □ Example: Signature of Google Mail

DKIM-Signature:  $v=1$ ; a=rsa-sha256; c=relaxed/relaxed; d=gmail.com;

s=gamma; h=domainkey-signature:mime-version:date:message-id: subject:from:to:content-type;

bh=o8h0LUwAIau52hau5ntEJaPU6qQn7rkIboJwbgnuNgc=; b=DxuMYeFtjXIt5eltj2MlzIXuOLA1y6f94+imgSKexX7EvhGMGUe82+4v 78Vrpm5xmkNKp2xHsjvESpyWEAyt22ZKEV4OHClyqWPuabpwas0UD tV9KEwf9K663sCvrtoi9IpUQDPjP+aqC+po7tuLRiWfHYMETt5NpQfoWD pmoXw=

DomainKey-Signature: a=rsa-sha1; c=nofws; d=gmail.com; s=gamma; h=mime-version:date:message-id:subject:from:to:content-type; b=T2N/3v39iaiL3tWBKoZadVYr5BsotqTIKe7QL3oEy1e+2OiUCIbLGepx I7YXJ0Wt3MLx3ZcnkdNlGhrCWqXw7aV4gWw7GCsey2qZnakBTQ/BiH3 TyrD3vdaDB8KJU0jC3Q4uE+Y2jQalXC60wsJtCByCpdXq0VVorgpLCJg4  $TnM=$ 

# DKIM – Set up your own DKIM (1)

 $\Box$  DKIM checking is already in your Postfix

 $\Box$  Now we want to add our own DKIM keys and records

□ Tool: opendkim

- mail/opendkim
- Add pseudo user

pw useradd -n opendkim -d /var/db/opendkim -g mail -m -s "/usr/sbin/nologin" -w no

• Enable daemon, in /etc/rc.conf

milteropendkim\_enable="YES" milteropendkim\_uid="opendkim"

In main.cf

smtpd milters = inet:127.0.0.1:8891 non\_smtpd\_milters = \$smtpd\_milters milter\_default\_action = accept

## DKIM – Set up your own DKIM (2) - OpenDKIM

#### **Q** Configuration

- There is a sample file provided:
	- /usr/local/share/doc/opendkim/opendkim.conf.simple
- We provide a sample configuration here:

/usr/local/etc/opendkim.conf

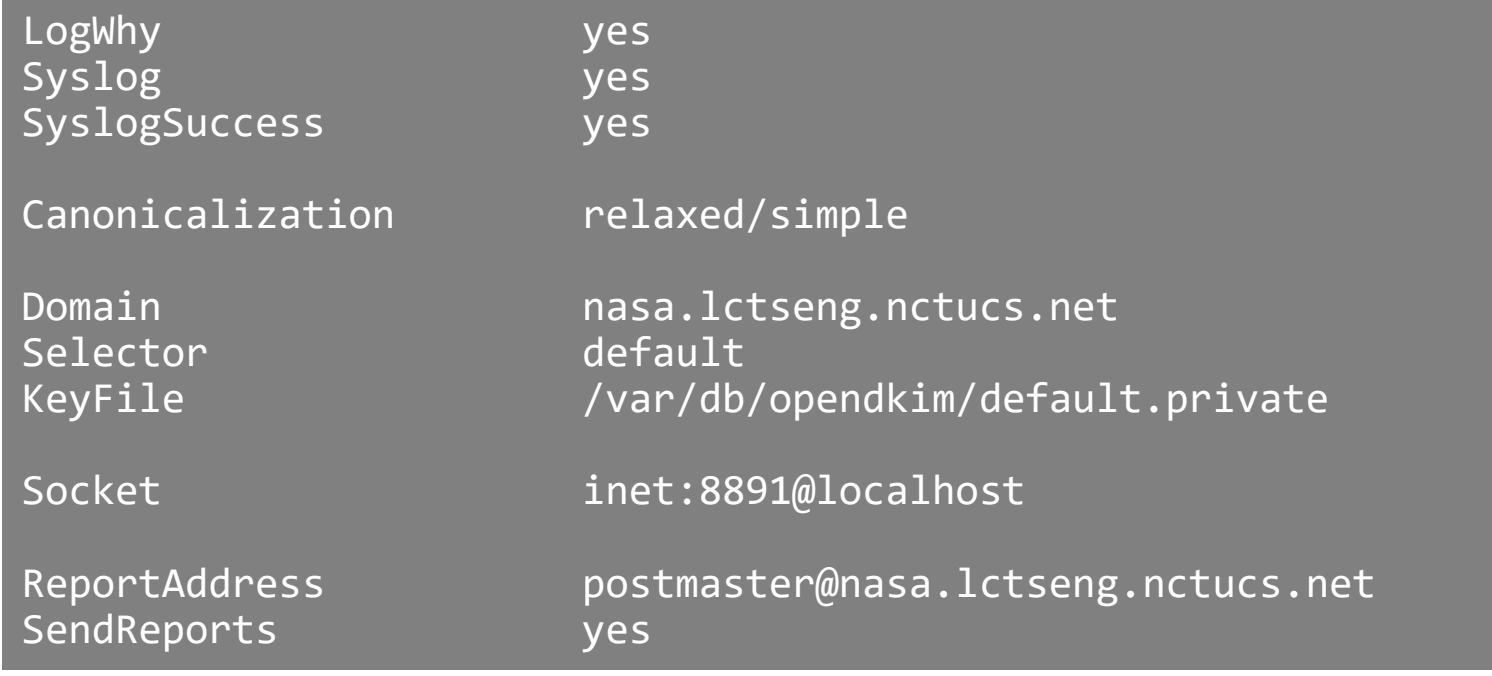

## DKIM – Set up your own DKIM (3) - OpenDKIM

#### □ Create keys and files

opendkim-genkey -D /var/db/opendkim -d nasa.lctseng.nctucs.net -s default

#### $\Box$  Under /var/db/opendkim

- Private key: default.private
- DNS record: default.txt

#### $\Box$  Set up your DNS record using default.txt

default. domainkey 1N TXT ( "v=DKIM1; k=rsa; "

"p=MIGfMA0GCSqGSIb3DQEBAQUAA4GNADCBiQKBgQCiq1eJb+4Z3dXmCx6Ux+Qn 4oxj0CySkrPU3qm1fqi8FZaOsu64yfNr6ovr0gP4knzLltg527cQ2nxxAODEZXP CaG4ujX9rKO1p/d7EMCqyqakJKyrJOSwWmI6ZIpEGj2ilviypEbe55/9xmoky/A YTbJr6wVugKWDvywX7b9+APQIDAQAB" ) ; ----- DKIM key default for nasa.lctseng.nctucs.net

```
□ Start service & reload Postfix
```
service milter-opendkim start

## DKIM – Set up your own DKIM (4) - Example

Received: from demo1.nasa.lctseng.nctucs.net ([140.113.168.238]) by mx.google.com with ESMTP id k14si3508069iok.92.2016.03.10.00.46.05 for <lctseng@gmail.com>; Thu, 10 Mar 2016 00:46:06 -0800 (PST) Received-SPF: pass (google.com: domain of lctseng@nasa.lctseng.nctucs.net designates 140.113.168.238 as permitted sender) client-ip=140.113.168.238; Authentication-Results: mx.google.com; spf=pass (google.com: domain of lctseng@nasa.lctseng.nctucs.net designates 140.113.168.238 as permitted sender) smtp.mailfrom=lctseng@nasa.lctseng.nctucs.net; dkim=pass header.i=@nasa.lctseng.nctucs.net; dkim=pass header.i=@nasa.lctseng.nctucs.net Received: from demo1.nasa.lctseng.nctucs.net (localhost [127.0.0.1]) by localhost (Postfix) with ESMTP id AF1AF28C; Thu, 10 Mar 2016 16:44:40 +0800 (CST) DKIM-Signature: v=1; a=rsa-sha256; c=relaxed/simple; d=nasa.lctseng.nctucs.net; s=default; t=1457599480; bh=q5cyARPl5zX/knmvCnEy11G7/r6gcljJ44qrvv5DErY=; h=To:From:Subject:Date; b=A9hItAg0uAU3Fj2UsQeNcdl8YisfX5O/qnp4KM210bMEw3u4acdRvx79ByOJ2fPiz //0VhBDRKn80NjpnJVNeAU7t9ChEi2RABbI7Kj1VDfs2b/OmJqdbs9G2jaCoellzvj hPUn8YvP4zPA8VFz+Hxph6czMEAozoM6YJP3s6mQ=

## Appendix

Anything else? Of course!

## Sender ID

# **□RFC4406, 4405, 4407, 4408**  $\Box$ Caller ID for E-mail + Sender Policy Framework (SPF 2.0)

http://www.microsoft.com/mscorp/safety/te chnologies/senderid/default.mspx

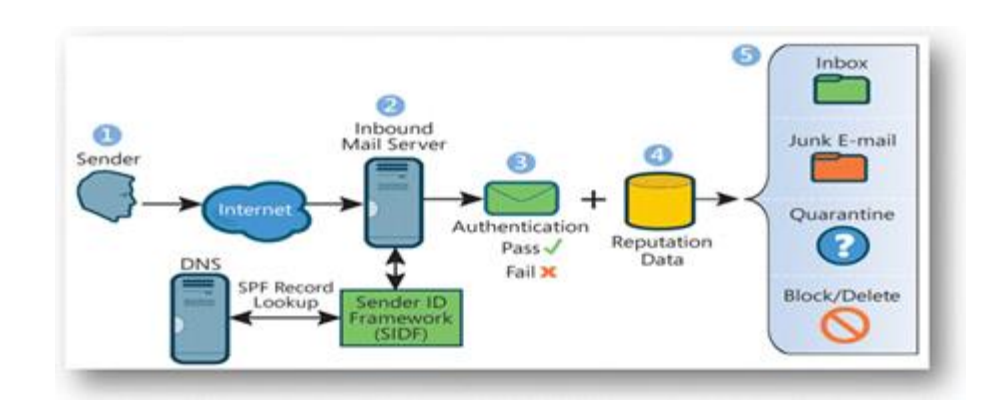

### Sender ID – paypal.com example

knight:~ -lwhsu- dig paypal.com txt

;; ANSWER SECTION: paypal.com. 3600 IN TXT "v=spf1 mx include:spf-1.paypal.com include:p.\_spf.paypal.com include:p2.\_spf.paypal.com include:s. spf.ebay.com include:m. spf.ebay.com include:c. spf.ebay.com include:thirdparty.paypal.com ~all" paypal.com. 3600 IN TXT "spf2.0/pra mx include:s. sid.ebay.com include:m. sid.ebay.com include:p. sid.ebay.com include:c.\_sid.ebay.com include:spf-2.\_sid.paypal.com include:thirdparty. sid.paypal.com ~all"

# Other MTA?

# **O**qmail  $Q$ exim

# **O**Sendmail X

• http://www.sendmail.org/sm-X/

# MeTA1

• http://www.meta1.org/